# *Html5 Css3 Javascript Ajax Jquery Programmare Per Il Web Lato Client*

**Grasp the fundamentals of web application development by building a simple databasebacked app from scratch, using HTML, JavaScript, and other open source tools. Through hands-on tutorials, this practical guide shows inexperienced web app developers how to create a user interface, write a server, build client-server communication, and use a cloud-based service to deploy the application. Each chapter includes practice problems, full examples, and mental models of the development workflow. Ideal for a college-level course, this book helps you get started with web app development by providing you with a solid grounding in the process. Set up a basic workflow with a text editor, version control system, and web browser Structure a user interface with HTML, and include styles with CSS Use JQuery and JavaScript to add interactivity to your application Link the client to the server with AJAX, JavaScript objects, and JSON Learn the basics of serverside programming with Node.js Store data outside your application with Redis and MongoDB Share your application by uploading it to the cloud with CloudFoundry Get basic tips for writing maintainable code on both client and server**

**La Rete sta cambiando. I clienti si aspettano siti web dinamici e d'impatto, gli utenti pretendono interfacce intuitive e personalizzate. La diffusione di dispositivi differenti moltiplica gli scenari con cui gli sviluppatori devono confrontarsi. Progettare applicazioni web moderne significa trovarsi a proprio agio con tecnologie diverse e sapere gestire la complessità. Questo libro disegna un percorso di apprendimento che procede in maniera graduale dalla creazione delle fondamenta di un sito in HTML5 all'applicazione degli stili con CSS3; dalla dinamicità fornita da JavaScript alla programmazione lato client, spaziando tra DOM, Ajax, jQuery e le moderne API per il Web. Una panoramica a 360° sulle tecnologie più utilizzate per la programmazione web. Tutto accompagnato da esempi e listati di codice per cominciare a progettare e scrivere applicazioni complesse e scalabili, ricche di caratteristiche che non sfigurano di fronte a quelle che si ritrovano in ambienti desktop.**

**This book constitutes the refereed proceedings of the 4th International Conference on Games and Learning Alliance, GALA 2015, held in Rome, Italy, in December 2015. The 33 revised full papers and 15 short papers presented were carefully reviewed and selected from 102 submissions. The papers presented cover a variety of aspects and knowledge fields. They are grouped around the following topics: games for health, games for mobility, pervasive gaming and urban mobility.**

**Focuses on using HTML5 to begin building Windows 8 and web apps.**

**HTML, CSS and JavaScript All in One, Sams Teach Yourself**

**Develop for Android using HTML5, CSS3, and JavaScript**

**Training Guide**

**Training Guide Programming in HTML5 with JavaScript and CSS3 (MCSD)**

**Realtime Web Apps**

**With jQuery, CSS & HTML5**

*Realtime Web Apps: With HTML5 WebSocket, PHP, and jQuery is a guide for beginner- to intermediate-level web developers looking to take the next leap forward in website and app development: realtime. With Realtime Web Apps, you'll be able to quickly get up to speed on what HTML5 WebSocket does, how it is going to affect the future of the web as we know it, and—thanks to Pusher's simple API—start developing your first realtime app today. Using a practical approach rather than focusing on dry theory, Realtime Web Apps will guide you through building your first app using HTML5, CSS3, jQuery, and Pusher. After your initial introduction to the technologies used in the book, you'll immediately jump into the process of creating a realtime Q&A app that will work on desktop browsers as well as mobile phones (including iOS and Android). In addition to learning realtime development strategies, you'll also learn progressive development strategies including responsive CSS3 layouts, AJAX development with jQuery, and more. The future of the web is realtime. Grab your hoverboard. Introduces you to the revolutionary capabilities of the HTML5 WebSocket API Gets you started with WebSocket immediately using the super-simple Pusher API Walks you through the development of a reallife realtime web app Gets you working with responsive layouts, jQuery, and AJAX development Newly revised and updated resource on jQuery's many features andadvantages Web Development with jQuery offers a major update to thepopular Beginning JavaScript and CSS Development with jQueryfrom 2009. More than half of the content is new or updated, andreflects recent innovations with regard to mobile applications,jQuery mobile, and the spectrum of associated plugins. Readers can expect thorough revisions with expanded coverage ofevents, CSS, AJAX, animation, and drag and drop. New chapters bringdevelopers up to date on popular features like jQuery UI,navigation, tables, interactive capabilities, and audio and video.The book focuses on the new features of jQuery that improveperformance and speed, providing huge advantages over traditionalJavaScript. Offers new and revised content throughout the book, whichfocuses on the most recent features and capabilities of jQuery Serves as an essential instructional tool for web developerswith JavaScript and CSS knowledge who want to learn more Advises readers on how to best use jQuery's powerful,easy-to-use features to create dynamic web pages and webapplications This resource provides a deep understanding of jQuery and setsreaders up for successful interactions with all it has tooffer. Master web app development with hands-on practice and videodemonstration HTML5, JavaScript, and jQuery* Page 1/9

*24-Hour Trainer shows youhow to build real-world HTML5 apps — both web-based andmobile — in combination with JavaScript, jQuery, andCSS/CSS3. You'll learn progressively more advanced skills as youwork through the series of hands-on video lessons. Exercises andscreencasts walk you step-by-step through the process of buildingweb applications, and give you the opportunity to experiment andextend the examples to create your own working web app. You'll gaina solid understanding of the fundamental technologies, and developa skillset that fully exploits the functionality of web developmenttools. Although HTML5 is at the forefront of web development, it existswithin an ecosystem that also includes CSS/CSS3, JavaScript, andJavaScript libraries like jQuery. Building robust, functional webapplications requires a clear understanding of these technologies,and more importantly, the manner in which they fit together. Thisis your step-by-step guide to building web apps, with a hands-onapproach that helps you learn by doing. Master the fundamentals of HTML and HTML5 Explore multimedia capabilities and CSS3 Integrate offline data storage, background processes, and otherAPIs Adapt web applications for mobile phones and tablets Whether you're looking for a quick refresher or a first-timelesson, HTML5, JavaScript, and jQuery 24-Hour Trainer willquickly get you up to speed.*

*A new edition of a bestseller covers the latest advances inweb development! HTML5 and CSS3 are essential tools for creating dynamic websitesand boast updates and enhanced features that can make your websiteseven more effective and unique. This friendly, all-in-one guidecovers everything you need to know about each of these technologiesand their latest versions so that you can use them together.Building on the bestselling formats of the first two editions, thisnew edition teaches you the fundamentals of HTML5 and CSS3, andthen presents ways for using them with JavaScript, MySQL, and Ajaxto create websites that work. Covers using JavaScript, PHP, MySQL, and Ajax in the context ofprogramming dynamic web pages with CSS3 and HTML5 Includes self-contained minibooks that review HTML, CSS, designand layout, client-side JavaScript, Ajax and server-side, andputting it all together Examines new web development advancements including newtechnologies and changes to the standards Features a website that contains supporting materials includingcode and several valuable programs that are useful for webdevelopment HTML5 and CSS3 All-in-One For Dummies, 3rd Edition servesas the perfect reference for both web development beginners andseasoned professionals looking to learn more about how to get themost out of the powerful combination of HTML5 and CSS3.*

*Games and Learning Alliance Application Design and Development HTML5 .CSS3 .JavaScript .jQuery .Ajax .RWD wang ye cheng shi she ji*

# *Sams Teach Yourself HTML, CSS, and JavaScript All in One*

*A Hands-On Guide to the Fundamentals of Modern JavaScript*

*Prepare for Microsoft Exam 70-480—and help demonstrate your real-world mastery of programming with HTML5, JavaScript, and CSS3. Designed for experienced developers ready to advance their status, Exam Ref focuses on the critical-thinking and decision-making acumen needed for success at the Microsoft Specialist level. Focus on the expertise measured by these objectives: Implement and manipulate document structures and objects Implement program flow Access and secure data Use CSS3 in applications This Microsoft Exam Ref: Organizes its coverage by exam objectives. Features strategic, what-if scenarios to challenge you.*

*Designed to help experienced programmers develop real-world, job-role-specific skills—this Training Guide focuses on creating applications with HTML5, JavaScript, and CSS3. Build hands-on expertise through a series of lessons, exercises, and suggested practices—and help maximize your performance on the job. Provides in-depth, hands-on training you take at your own pace Focuses on job-role-specific expertise for using HTML5, JavaScript, and CSS3 to begin building modern web and Windows 8 apps Features pragmatic lessons, exercises, and practices Creates a foundation of skills which, along with on-the-job experience, can be measured by Microsoft Certification exams such as 70-480 Coverage includes: creating HTML5 documents; implementing styles with CSS3; JavaScript in depth; using Microsoft developer tools; AJAX; multimedia support; drawing with Canvas and SVG; drag and drop functionality; location-aware apps; web storage; offline apps; writing your first simple Windows 8 apps; and*

*other key topics*

*jQuery Mobile é um framework para o desenvolvimento de aplicações web para dispositivos móveis. Adota um sistema unificado de interface de usuário, com base em HTML5 e CSS3 e, usando JavaScript de alto nível, gera código compatível com ampla variedade de plataformas. Tem como base de construção as bibliotecas jQuery e jQuery UI, o que garante uma curva de aprendizado rápido, possibilitando desenvolver com facilidade interfaces de usuário de alta qualidade e com código extremamente otimizado para os principais navegadores desktop, smartphones e tablets, como iPad, iPhone, Android, Blackberry, Windows Phone e Nokia. Utiliza um sistema de navegação entre as páginas da aplicação, baseado em AJAX, proporcionando carregamento rápido das páginas, com economia de banda, além de oferecer várias opções de animação na transição entre páginas. Fornece widgets pré-configurados e estilizados, prontos para uso, que atendem à maioria das necessidades do layout de uma aplicação web, tais como barras de navegação, páginas, janelas modais, botões e listas, entre outros, todos criados por mecanismos internos do framework, a partir de marcação HTML5 simples. Além de disponibilizar uma folha de estilos CSS padrão, com cinco paletas de cores,* Page 2/9

*também permite a criação de paletas personalizadas, a partir da folha de estilo padrão ou com o uso do ThemeRoller. Maujor, em mais um livro pioneiro em língua portuguesa, se propõe a difundir o uso desse fantástico framework, abordando as funcionalidades do jQuery Mobile de forma clara, em linguagem didática, com muitos exemplos práticos. No site do livro http://jqmovel.com.br você poderá ver esses exemplos em funcionamento. O livro tem os seguintes objetivos: - Apresentar o framework jQuery Mobile relatando as motivações e o histórico de seu desenvolvimento. - Estudar a aplicação de barras de ferramentas e botões nativos do framework. - Explicar os fundamentos da navegação AJAX do framework. - Demonstrar os mecanismos para formatação de conteúdos a serem apresentados em dispositivos móveis. - Detalhar as técnicas de construção de listas ordenadas e não ordenadas, simples e aninhadas para apresentação de conteúdos. - Entender a criação de formulários com seus diferentes controles. - Aplicar temas e paletas, bem como criar paletas personalizadas com uso do ThemeRoller. - Estudar as propriedades, os eventos e métodos da API da jQuery Mobile.*

*With Beginning Android Web Apps Development, you'll learn how to apply HTML5, CSS3, JavaScript, Ajax and other Web standards for use on the Android mobile platform, by building a variety of fun and visually stimulating games and other web applications! If you've done some basic web development, and you want to build your skills to create exceptional web apps, you'll find everything you seek in the discussions and examples in this book. Each application you'll build in Beginning Android Web Application Development will show you solutions that you can apply to many of your own projects. Each example shares techniques and coding solutions that will inspire your own work. You'll learn how to tie your Android apps into Twitter through two apps that you'll build: Who's that Tweet?!, a quiz game based on celebrity accounts, and I Love Ham, a coding investigation into search phrases and rhyming. Your Android web app development skills will then proceed in another direction, as you discover the power of HTML5 in two game apps: Scavenger Hunt, which introduces you to the HTML5 GPS location API, and Spies!, a location-based application that shows you how to use CSS3, Ajax, and HTML5 within multi-player environments. You'll also create an Android web application which checks the arrival time of buses and light-rails through the use of Portland, Oregon's open Tri-Met data API! This app is a great template for other apps you may want to build in the future, and showcases the important techniques for incorporating cloud-based apps into web games. After reading Beginning Android Web Apps Development, you will have built real apps and developed along the way the skills you'll need to create highly interactive, professional web applications... and, your journey will be engaging and enjoyable! JavaScript in 24 Hours, Sams Teach Yourself*

*Big Data*

*Intelligent Decision Technology Support in Practice*

*HTML5 and CSS3 All-in-One For Dummies*

### *Exam Ref 70-480 Programming in HTML5 with JavaScript and CSS3 (MCSD) Desenvolva aplicações web para dispositivos móveis com HTML5, CSS3, AJAX, jQuery e jQuery UI*

This book covers: 1. Basic programming concepts - assuming no prior knowledge of programming beyond an ability to create a web page using HTML & CSS ; 2. Core elements of the JavaScript language - so you can learn how to write your own scripts from scratch ; 3. jQuery - which will allow you to simplify the process of writing scripts (this is introduced half-way through the book once you have a solid understanding of JavaScript) ; 4. How to recreate techniques you will have seen on other web sites such as sliders, content filters, form validation, updating content using Ajax, and more. Each chapter: Breaks subjects down into bite-sized chunks with a new topic on each page ; Contains clear descriptions of syntax, each one demonstrated with inspiring code samples ; Uses diagrams and photography to explain complex concepts in a visual way. This book enables you to use & customize thousands of scripts, JavaScript APIs, and jQuery plugins that are freely available on the web as well as create your own scripts from scratch. The HTML 5 Web Development book provides a hands-on experience that allows first-time Website developers to create their first Web pages and experienced developers to quickly master HTML 5. The book is filled with thousands of real-world examples. The book starts by introducing standard HTML and its use in creating traditional Web sites. Within this context, the book teaches developers how to format and style their pages using cascading style sheets (CSS) and how to automate pages using JavaScript and JQuery. HTML 5 allows Web developers to not only build pages for the World Wide Web, but also to build pages for mobile devices and tablet PCs. The second half of the book introduces developers to all aspects of HTML 5. Developers will learn to create location-aware applications that display content based on the user s current location, to drag and drop items within a Web Page 3/9

page, and much more. Instructors will receive a Test Bank, while the Student Companion Website hosts chapter PowerPoints, assignments, learning objectives, a glossary of mustknow terms and quizzes."

Sams Teach Yourself HTML, CSS and JavaScript All in One The all-in-one HTML, CSS and JavaScript beginner's guide: covering the three most important languages for web development. Covers everything beginners need to know about the HTML and CSS standards and today's JavaScript and Ajax libraries - all in one book, for the first time Integrated, well-organized coverage expertly shows how to use all these key technologies together Short, simple lessons teach hands-on skills readers can apply immediately By best-selling author Julie Meloni Mastering HTML, CSS, and JavaScript is vital for any beginning web developer - and the importance of these technologies is growing as web development moves away from proprietary alternatives such as Flash. Sams Teach Yourself HTML, CSS, and JavaScript All in One brings together everything beginners need to build powerful web applications with the HTML and CSS standards and the latest JavaScript and Ajax libraries. With this book, beginners can get all the modern web development knowledge you need from one expert source. Bestselling author Julie Meloni (Sams Teach Yourself PHP, MySQL and Apache All in One) teaches simply and clearly, through brief, hands-on lessons focused on knowledge you can apply immediately. Meloni covers all the building blocks of practical web design and development, integrating new techniques and features into every chapter. Each lesson builds on what's come before, showing you exactly how to use HTML, CSS, and JavaScript together to create great web sites. HTML5 Programming for ASP.NET Developers teaches you to harness the power and flexibility of HTML5 in your ASP.NET Web Forms and ASP.NET MVC applications. Focusing on the programmable features of HTML5 that will be most useful to you as an ASP.NET developer, this book will take you straight to the heart of what you can get out of this new technology. HTML5 is an emerging web standard that has received a great deal of attention from browser companies and the developer community, encompassing HTML, JavaScript enhancements and CSS3 specifications. But HTML5 isn't just about markup. A major part of HTML5 is its programmable features and APIs, which make up the core of this book. HTML5 Programming for ASP.NET Developers will show you how to: Add interactivity and media to your sites using the Canvas and Audio and Video APIs. Make your web applications work offline, understand client side storage options using web storage, and work with local files using the File API. Use the Communication API and Web Sockets for easier communication between server and client. Other topics include multithreading with Web Workers, understanding the new input types, using Geolocation, and enhancing your web forms and views with CSS3. All major browsers already support HTML5 to varying degrees and are aggressively working to provide full-fledged standardized support. Start using HTML5 in your projects today, and build future-ready web applications that take advantage of the exciting features that HTML5 has to offer.

Web Development with jQuery

Beginning Android Web Apps Development

Programming in HTML5 with JavaScript and CSS3

HTML, CSS & JavaScript Web Publishing in One Hour a Day, Sams Teach Yourself HTML5 BLACK BOOK:COVERS CSS3,JAVASCRIPT,XML,XHTML,AJAX,PHP AND JQUERY (With CD ) A Software Engineer Learns HTML5 , Javascript & Jquery

*Big Data: Principles and Paradigms captures the state-of-the-art research on the architectural aspects, technologies, and applications of Big Data. The book identifies potential future directions and technologies that facilitate insight into numerous scientific, business, and consumer applications. To help realize Big Data's full potential, the book addresses numerous challenges, offering the conceptual and technological solutions for tackling them. These challenges include life-cycle data management, large-scale storage, flexible processing infrastructure, data modeling, scalable machine learning, data analysis algorithms, sampling techniques, and privacy and ethical issues. Covers computational platforms supporting Big Data applications Addresses key principles underlying Big Data computing Examines key developments supporting next generation Big Data platforms Explores the challenges in Big Data computing and ways to overcome them Contains expert contributors from both academia and industry Thoroughly revised and updated with examples rewritten to conform to HTML5, CSS3, and contemporary web development practices, this easy-to-understand, step-by-step tutorial helps you quickly master the basics of HTML and CSS before moving on to more advanced topics such as graphics, video, and interactivity with JavaScript and jQuery. In just one hour a day, you'll learn the skills you need to design, create, and maintain a professional-looking website. No previous experience required. By following each short, one-hour lesson in this book, anyone can learn the basics of web development. Learn at your own pace. You can work through each lesson sequentially to make sure you thoroughly understand all the concepts and methodologies, or you can focus on specific lessons to learn the techniques that interest you most. Test your knowledge. Each lesson ends with a Workshop section filled with questions, answers, and exercises for further study. Learn how to... Fully implement the HTML5 and CSS3 standards Work with text and create links Add images and graphics to your page Use CSS to style a site and position elements on a page Structure a page with HTML5 Use responsive web design to make your pages look good on different-sized screens Use JavaScript to add dynamic elements and interactivity on your pages Leverage jQuery to add JavaScript features to your pages Design for the mobile web Get your site online and let people know it's there Optimize your site for search engines Contents at a Glance PART I: Getting Started 1 What Is Web Publishing 2 Getting Your Tools in Order 3 Introducing HTML and CSS PART II: Creating Web Pages 4 Learning the Basics of HTML 5 Organizing Information with Lists 6 Working with Links PART III: Doing More with HTML and* Page 4/9

*CSS 7 Formatting Text with HTML and CSS 8 Using CSS to Style a Site 9 Using Images on Your Web Pages 10 Building Tables 11 Using CSS to Position Elements on a Page 12 Designing Forms 13 Structuring a Page with HTML5 14 Integrating Multimedia: Video and Sound 15 Advanced CSS: Page Layout in CSS 16 Using Responsive Web Design PART IV: Using JavaScript and jQuery 17 Introducing JavaScript 18 Using jQuery 19 Using JavaScript in Your Pages 20 Working with Frames and Linked Windows PART V: Designing for Everyone 21 Designing for the Mobile Web 22 Designing for User Experience PART VI: Going Live on the Web 23 How to Publish Your Site 24 Taking Advantage of the Server 25 Search Engines and SEO*

*Teach Yourself HTML, CSS, and JavaScript All in One combines these three fundamental web development technologies into one clearly written, carefully organized, step-by-step tutorial that expertly guides the beginner through these three interconnected technologies. In just a short time, you can learn how to use HTML, Cascading Style Sheets (CSS), and JavaScript together to design, create, and maintain worldclass websites. Each lesson in this book builds on the previous ones, enabling you to learn the essentials from the ground up. Clear instructions and practical, hands-on examples show you how to use HTML to create the framework of your website, design your site's layout and typography with CSS, and then add interactivity with JavaScript and jQuery. Step-by-step instructions carefully walk you through the most common web development tasks. Practical, hands-on examples show you how to apply what you learn. Quizzes and exercises help you test your knowledge and stretch your skills. Learn how to… Build your own web page and get it online in an instant Format text for maximum clarity and readability Create links to other pages and to other sites Add graphics, color, and visual pizzazz to your web pages Work with transparent images and background graphics Design your site's layout and typography using CSS Make elements move on your page with CSS transformations and transitions Animate with CSS and the HTML5 Canvas element Write HTML that's responsive web design-ready Design a site for mobile devices Use CSS media queries and breakpoints Get user input with web-based forms Use JavaScript to build dynamic, interactive web pages Add AJAX effects to your web pages Leverage JavaScript libraries such as jQuery Make your site easy to maintain and update as it grows*

*A new edition of a bestseller covers the latest advances in web development! HTML5 and CSS3 are essential tools for creating dynamic websites and boast updates and enhanced features that can make your websites even more effective and unique. This friendly, all-in-one guide covers everything you need to know about each of these technologies and their latest versions so that you can use them together. Building on the bestselling formats of the first two editions, this new edition teaches you the fundamentals of HTML5 and CSS3, and then presents ways for using them with JavaScript, MySQL, and Ajax to create websites that work. Covers using JavaScript, PHP, MySQL, and Ajax in the context of programming dynamic web pages with CSS3 and HTML5 Includes self-contained minibooks that review HTML, CSS, design and layout, client-side JavaScript, Ajax and server-side, and putting it all together Examines new web development advancements including new technologies and changes to the standards Features a website that contains supporting materials including code and several valuable programs that are useful for web development HTML5 and CSS3 All-in-One For Dummies, 3rd Edition serves as the perfect reference for both web development beginners and seasoned professionals looking to learn more about how to get the most out of the powerful combination of HTML5 and CSS3.*

*jQuery Mobile - 2ª Edição*

*Web Design with HTML, CSS, JavaScript and jQuery Set*

*4th International Conference, GALA 2015, Rome, Italy, December 9-11, 2015, Revised Selected Papers*

*Learning PHP, MySQL, JavaScript, and CSS*

*HTML5, JavaScript, and jQuery 24-Hour Trainer*

*With HTML5 WebSocket, PHP, and jQuery*

A two-book set for web designers and front-end developers This two-book set combines the titles HTML & CSS: Designing and Building Web Sites and JavaScript & jQuery: Interactive Front-End Development. Together these two books form an ideal platform for anyone who wants to master HTML and CSS before stepping up to JavaScript and jQuery. HTML & CSS covers structure, text, links, images, tables, forms, useful options, adding style with CSS, fonts, colors, thinking in boxes, styling lists and tables, layouts, grids, and even SEO, Google analytics, ftp, and HTML5. JavaScript & jQuery offers an excellent combined introduction to these two technologies using a clear and simple visual approach using diagrams, infographics, and photographs. A handy two-book set that uniquely combines related technologies Highly visual format and accessible language makes these books highly effective learning tools Perfect for beginning web designers and front-end developers Build interactive, data-driven websites with the potent combination of open source technologies and web standards, even if you have only basic HTML knowledge. In this update to this popular hands-on guide, you'll tackle dynamic web programming with the latest versions of today's core technologies: PHP, MySQL, JavaScript, CSS, HTML5, and key jQuery libraries. Web designers will learn how to use these technologies together and pick up valuable web programming practices along the way—including how to optimize websites for mobile devices. At the end of the book, you'll put everything together to build a fully functional social networking site suitable for both desktop and mobile browsers. Explore MySQL, from database structure to complex queries Use the MySQLi extension, PHP' simproved MySQL interface Create dynamic PHP web pages that tailor themselves to the user Manage cookies and sessions and maintain a high level of security Enhance the JavaScript language with jQuery and jQuery mobile libraries Use Ajax calls for background browser-server communication Style your web pages by acquiring CSS2 and CSS3 skills Implement HTML5 features, including geolocation, audio, video, and the canvas element Reformat your websites into mobile web apps

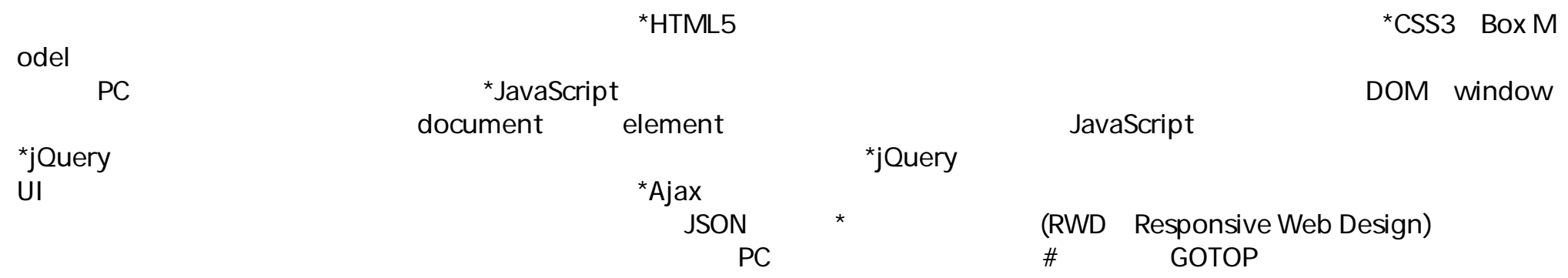

HTML5 web applications are now capable of matching or exceeding the scale and sophistication of desktop applications, but with the unique advantage of running natively inside the web browsers on billions of desktop computers, phones, TVs and tablets. This revolution (or more correctly - evolution) has happened for a number of reasons: Browsers have introduced new standards-based APIs allowing web applications to (amongst other things) store data offline, retrieve data from the server dynamically, spawn background processes and interact with the filesystem. Software engineers and programmers have begun

to think of the much maligned JavaScript language in a new light, and unlock its potential as a rich and expressive language capable of producing large scale, well-structured applications. The jQuery library has eased the pain of interacting with Document Object Model, and therefore writing applications that dynamically respond to user interaction. The HTML markup language has been overhauled and extended to provide more semantic meaning, and many additional elements and attributes. A Software Engineer Learns HTML5, JavaScript and jQuery guides you through the process I went through as an experienced software engineer, writing a large-scale, standards based web-application for the first time. It is intended to teach you the fundamentals of HTML5, JavaScript and jQuery - without presenting you with long lists of APIs, or intricate details of every feature (these can be found in reference manuals). This book is not a simple introduction to the subject matter: it guides you through the process of building a feature-rich web application. The application begins simple, and becomes gradually more complex as additional APIs and features are introduced. This book includes the following content: An introduction to the HTML5 markup language, and how it differs from HTML4 and XHTML. An introduction to JavaScript, including an in-depth look at its use of objects and functions, along with the design patterns that support the development of robust web applications. An introduction to jQuery selection, traversal, manipulation and events. An in-depth look at the Web storage and IndexedDB APIs for client side data storage. A guide to implementing offline web applications with the Application Cache API. An introduction to the ways JavaScript can interact with the users file-system using the FileReader API. A guide to the use of Web Workers in web applications. An introduction to AJAX, and the jQuery API supporting AJAX. An introduction to Server Sent Events and Web Sockets. This book is intended for anyone with at least a superficial knowledge of HTML and programming (in any language). HTML5 CSS3 JavaScript jQuery jQuery UI Ajax RWD () () JavaScript and JQuery

Introduction to Web Development Using HTML 5

Learning PHP, MySQL & JavaScript

Learning Web App Development

HTML, CSS, and JavaScript All in One

*Step through each of the core concepts of the jQuery library, building an overall picture of its capabilities. Once you have thoroughly covered the basics, the book returns to each concept to cover more advanced examples and techniques.This book is for web designers who want to create interactive elements for their designs, and for developers who want to create the best user interface for their web applications. Basic JavaScript programming and knowledge of HTML and CSS is required. No knowledge of jQuery is assumed, nor is experience with any other JavaScript libraries.*

### *HTML5 BLACK BOOK:COVERS CSS3,JAVASCRIPT,XML,XHTML,AJAX,PHP AND JQUERY (With CD )*

*Would you like to build one mobile web application that works on iPad and Kindle Fire as well as iPhone and Android smartphones? This introductory guide to jQuery Mobile shows you how. Through a series of hands-on exercises, you'll learn the best ways to use this framework's many interface components to build customizable, multiplatform apps. You don't need any programming skills or previous experience with jQuery to get started. By the time you finish this book, you'll know how to create responsive, Ajax-based interfaces that work on a variety of smartphones and tablets, using jQuery Mobile and semantic HTML5 code. Understand how jQuery Mobile works with HTML5, CSS3, and JavaScript Work with UI components to format content and create forms, lists, navbars, and buttons Create dynamic content with JavaScript, Ajax, and the jQuery core framework Customize your entire user interface with themes and CSS3 Enable users to install your app from the browser and work with it offline Distribute through app stores by packaging your creation as a native app*

*In just 24 lessons of one hour or less, Sams Teach Yourself JavaScript in 24 Hours helps you learn the fundamentals of programming using the JavaScript language. Designed for beginners with no previous programming experience, this book's straightforward, step-by-step approach shows you how to use JavaScript to add a wide array of interactive features and effects to your web pages. Every lesson builds on what you've already learned, giving you a rock-solid foundation for real-world success. Stepby-step instructions carefully walk you through the most common JavaScript programming tasks. Practical, hands-on examples show you how to apply what you learn. Quizzes and exercises help you test your knowledge and stretch your skills. Notes and tips point out shortcuts and solutions. Learn how to: Use JavaScript to build dynamic, interactive web pages Debug scripts Create scripts that work in all browsers Write clear, reliable, and reusable code Use object-oriented programming techniques Script with the DOM Access JSON data Work with HTML5 and CSS3 Leverage the popular jQuery library Control CSS with simple JavaScripts Read and write cookies Use some of the new ECMAScript 6 features today Get started with frameworks such as AngularJS Build browser add-ons and extensions Who This Book Is For: Those who have at least a basic understanding of HTML and web page design in general and want to move on to adding some extra interactivity to your pages. Those who currently code in another programming language and want to see what additional capabilities JavaScript can add to your armory Someone who has never done any computer programming. Browse through an HTML primer before using this book. You don't need to be an HTML expert to use JavaScript but should have a basic understanding. Contents at a Glance: Part I: First Steps with JavaScript 1 Introducing JavaScript 2 Writing Simple Scripts 3 Using Functions 4 DOM Objects and Built-in Objects Part II: Cooking with Code 5 Numbers and Strings 6 Arrays 7 Program Control Part III: Objects 8 Object-Oriented Programming 9 Scripting with the DOM 10 Meet JSON Part IV: HTML5 and CSS3 11 JavaScript and HTML5 12 JavaScript and CSS 13 Introducing CSS3 Part V: Using JavaScript Libraries 14 Using Libraries 15 A Closer Look at jQuery 16 The jQuery UI User Interface Library 17 Ajax with jQuery Part VI: Advanced Topics 18 Reading and Writing Cookies 19 Coming Soon to JavaScript 20 Using Frameworks 21 JavaScript Beyond the Web Page Part VII: Learning the Trade 22 Good Coding Practice 23 Debugging Your Code 24 JavaScript Unit Testing Part VIII: Appendices A Tools for JavaScript Development B JavaScript Quick Reference Beginning HTML, XHTML, CSS, and JavaScript Interactive Front-End Web Development Hardcover HTML52CSS32JavaScript jQuery*2A jax2RWD22222 *Up and Running*

# *HTML5、CSS3、JavaScript、jQuery、Ajax、RWD網頁程式設計 (第六版)(電子書)*

### *A Step-by-Step Guide to Creating Dynamic Websites*

Newly revised and updated resource on jQuery's many features and advantages Web Development with jQuery offers a major update to the popular Beginning JavaScript and CSS Development with jQuery from 2009. More than half of the content is new or updated, and reflects recent innovations with regard to mobile applications, jQuery mobile, and the spectrum of associated plugins. Readers can expect thorough revisions with expanded coverage of events, CSS, AJAX, animation, and drag and drop. New chapters bring developers up to date on popular features like jQuery UI, navigation, tables, interactive capabilities, and audio and video. The book focuses on the new features of jQuery that improve performance and speed, providing huge advantages over traditional JavaScript. Offers new and revised content throughout the book, which focuses on the most recent features and capabilities of jQuery Serves as an essential instructional tool for web developers with JavaScript and CSS knowledge who want to learn more Advises readers on how to best use jQuery's powerful, easy-to-use features to create dynamic web pages and web applications This resource provides a deep understanding of jQuery and sets readers up for successful interactions with all it has to offer.

An indispensable introductory guide to creating web pages using the most up-to-date standards This beginner guide shows you how to use XHTML, CSS, and JavaScript to create compelling Web sites. While learning these technologies, you will discover coding practices such as writing code that works on multiple browsers including mobile devices, how to use AJAX frameworks to add interactivity to your pages, and how to ensure your pages meet accessible requirements. Packed with real-world examples, the book not only teaches you how to write Web sites using XHTML, CSS and JavaScript, but it also teaches you design principles that help you create attractive web sites and practical advice on how to make web pages more usable. In addition, special checklists and appendices review key topics and provide helpful references that re-enforce the basics you've learned. Serves as an ideal beginners guide to writing web pages using XHTML Explains how to use CSS to make pages more appealing and add interactivity to pages using JavaScript and AJAX frameworks Share advice on design principles and how to make pages more attractive and offers practical help with usability and accessibility Features checklists and appendices that review key topics This introductory guide is essential reading for getting started with using XHTML, CSS and JavaScript to create exciting and compelling Web sites. Note: CD-ROM/DVD and other supplementary materials are not included as part of eBook file.

Learn how to build interactive, data-driven websites—even if you don't have any previous programming experience. If you know how to build static sites with HTML, this popular guide will help you tackle dynamic web programming. You'll get a thorough grounding in today's core open source technologies: PHP, MySQL, JavaScript, and CSS. Explore each technology separately, learn how to combine them, and pick up valuable web programming concepts along the way, including objects, XHTML, cookies, and session management. This book provides review questions in each chapter to help you apply what you've learned. Learn PHP essentials and the basics of object-oriented programming Master MySQL, from database structure to complex queries Create web pages with PHP and MySQL by integrating forms and other HTML features Learn JavaScript fundamentals, from functions and event handling to accessing the Document Object Model Pick up CSS basics for formatting and styling your web pages Turn your website into a highly dynamic environment with Ajax calls Upload and manipulate files and images, validate user input, and secure your applications Explore a working example that brings all of the ingredients together

In just a short time, you can learn how to use HTML5, Cascading Style Sheets (CSS3), and JavaScript together to design, create, and maintain world-class websites. Using a straightforward, step-by-step approach, each lesson in this book builds on the previous ones, enabling you to learn the essentials from the ground up. Clear instructions and practical, hands-on examples show you how to use HTML to create the framework of your website, design your site's layout and typography with CSS, and then add interactivity with JavaScript and jQuery. Step-by-step instructions carefully walk you through the most common web development tasks Practical, hands-on examples show you how to apply what you learn Quizzes and exercises help you test your knowledge and stretch your skills Learn how to... Build your own web page and get it online in an instant Format text for maximum clarity and readability Create links to other pages and to other sites Add graphics, color, and visual pizzazz to your web pages Work with transparent images and background graphics Design your site's layout and typography using CSS Get user input with web-based forms Use JavaScript to build dynamic, interactive web pages Add AJAX effects to your web pages Leverage JavaScript libraries such as jQuery Make your site easy to maintain and update as it grows Contents at a Glance Part I Getting Started on the Web 1 Understanding How the Web Works 2 Structuring an HTML Document 3 Understanding Cascading Style Sheets 4 Understanding JavaScript 5 Validating and Debugging Your Code Part II Building Blocks of Practical Web Design 6 Working with Fonts, Text Blocks, Lists, and Tables 7 Using External and Internal Links 8 Working with Colors, Images, and Multimedia Part III Advanced Web Page Design with CSS 9 Working with Margins, Padding, Alignment, and Floating 10 Understanding the CSS Box Model and Positioning 11 Using CSS to Do More with Lists, Text, and Navigation 12 Creating Fixed or Liquid Layouts Part IV Getting Started with Dynamic Sites 13 Understanding Dynamic Websites and HTML5 Applications 14 Getting Started with JavaScript Programming 15 Working with the Document Object Model (DOM) 16 Using JavaScript Variables, Strings, and Arrays 17 Using JavaScript Functions and Objects 18 Controlling Flow with Conditions and Loops 19 Responding to Events 20 Using Windows Part V Advanced JavaScript Programming 21 JavaScript Best Practices 22 Using Third-Party Page 7/9

JavaScript Libraries and Frameworks 23 A Closer Look at jQuery 24 First Steps Toward Creating Rich Interactions with jQuery UI 25 AJAX: Remote Scripting Part VI Advanced Website Functionality and Management 26 Working with Web-Based Forms 27 Organizing and Managing a Website

Expert PHP and MySQL

Programming in HTML with JavaScript and CSS3

Professional jQuery

Covering HTML5, CSS3, and jQuery

Covering HTML5, CSS3, and ES6, Sams Teach Yourself

Principles and Paradigms

**Native apps have distinct advantages, but the future belongs to mobile web apps that function on a broad range of smartphones and tablets. Get started with jQuery Mobile, the touch-optimized framework for creating apps that look and behave consistently across many devices. This concise book provides HTML5, CSS3, and JavaScript code examples, screen shots, and step-by-step guidance to help you build a complete working app with jQuery Mobile. If you're already familiar with the jQuery JavaScript library, you can use your existing skills to build cross-platform mobile web apps right now. This book shows you how. Get a high-level overview of jQuery Mobile: how it works and how to use it Learn about paging and navigation, including dialogs, Ajax content, and history Employ jQuery Mobile's extensive event system to create rich interactions Work with toolbars, buttons, lists, forms, and other UI elements Create a variety of visual designs with jQuery Mobile's sophisticated theming system Use the jQuery Mobile API for finer control over elements and interactions Put everything together and build a mobile app from start to finish 有了本書,讓您一次學會網頁程式設計的關鍵技術: \*HTML5的元素和各種表單輸入類型,加碼示範表單的後端處理。 \*CSS3的Box Model、定位方式和常用屬性。 \*Ja vaScript的核心語法和瀏覽器端的應用,讓靜態網頁具有動態效果,包括DOM、JavaScript內建物件、事件處理、實用範例等,加碼示範透過JavaScript和Google**

**Maps API將Google地圖整合至自己的網站。 \*jQuery的核心語法、事件、特效和常用函式,讓網頁設計更便利快速。 \*jQuery**

**UI的常用元件和佈景主題,讓網頁設計更專業美觀。 \*Ajax技術在背景非同步下載更新的資料,加碼示範透過Ajax存取「政府資料開放平台」的資料集 (例如空氣品質預報、氣象預報、就業、觀光等)。 \*回應式網頁設計 (RWD,Responsive Web**

**Design)<u>?[?]?[?]?]?[?]?]?]?]?[?]?]?]?]?]?[?]?]?]?]?]?]?]?]?]?]?]?[?]?]?]?]?]?]?]?]?]?]?]?] GOTOP Information Inc.**</u>

*Get Started Fast with Modern JavaScript Web Development! With the arrival of HTML5, jQuery, and Ajax, JavaScript web development skills are more valuable than ever! This complete, hands-on JavaScript tutorial covers everything you need to know now. Using line-by-line code walkthroughs and end-of-chapter exercises, top web developer and speaker Tim Wright will help you get results fast, even if you've never written a line of JavaScript before. Smart, friendly, enthusiastic, and packed with modern examples, Learning JavaScript covers both design-level and development-level JavaScript. You'll find expert knowledge and best practices for everything from jQuery and interface design to code organization and front-end templating. Wright's focused coverage includes regular break points and clear reviews that make modern JavaScript easier to learn—and easier to use! Learning JavaScript is your fastest route to success with JavaScript—whether you're entirely new to the language or you need to sharpen and upgrade skills you first learned a decade ago! Coverage includes • Mastering all of the JavaScript concepts and terminology you need to write new programs or efficiently modify existing code • Creating robust, secure code for both the design and development levels • Maximizing usability, reusability, accessibility, clarity, security, and performance • Taking full advantage of the browser environments your code will run in • Accessing the DOM to create behaviors and data interactions • Storing data for easy and efficient access • Using variables, functions, loops, and other core language features • Interacting with users through events • Communicating with servers through Ajax • Improving your productivity with JavaScript libraries Special Features: · Learn the fundamentals of HTML· Work with control flow statements· Organize text in HTML· Work with text, links, URLs , and tables in HTML· Use images, colors, and canvas· Create forms in Web pages· Use interactive and multimedia elements· Explore functions, events, image maps, and animations in JavaScript· Explore language and browser objects in JavaScript· Explore the document object and Document Object* Page 8/9

**Expert PHP and MySQL takes you beyond learning syntax to showing you how to apply proven software development methods to building commerce-grade PHP and MySQL projects that will stand the test of time and reliably deliver on customer needs. Developers of real-world applications face numerous problems that seem trivial on the surface, but really do take some skill to get right. Error handling is about more than just the mechanics in the PHP syntax, but also about handling MySQL errors, logging those errors, and about hiding information about application internals that error messages sometimes can expose. Meet these challenges and more head-on! Author Marc Rochkind shows how to begin a project right, with a clear contract and set of written requirements. You'll learn about project organization, setting up a solid development environment, connecting with client personnel. Database design is essential, and Expert PHP and MySQL has you covered with guidance on creating a sound model and database, and on pushing functionality into the database as appropriate; not everything should be done in PHP. Error handling is covered at both the PHP and MySQL levels. Application structure is covered. Guidance is provided on reporting. And finally there is conversion. In Expert PHP and MySQL you'll explore the following: The popular and widely used combination of PHP and MySQL Commercial-grade application of language and database features Human factors such as planning and organization Organizing a project to meet requirements and satisfy the customer Structuring an application for efficient development and future modification Coding PHP for productivity, reliability, security Generating online, downloadable, and printed reports Converting existing data to the new application**

**This book contains a collection of innovative chapters emanating from topics raised during the 5th KES International Conference on Intelligent Decision Technologies (IDT), held during 2013 at Sesimbra, Portugal. The authors were invited to expand their original papers into a plethora of innovative chapters espousing IDT methodologies and applications. This book documents leading-edge contributions, representing advances in Knowledge-Based and Intelligent Information and Engineering System. It acknowledges that researchers recognize that society is familiar with modern Advanced Information Processing and increasingly expect richer IDT systems. Each chapter concentrates on the theory, design, development, implementation, testing or evaluation of IDT techniques or applications. Anyone that wants to work with IDT or simply process knowledge should consider reading one or more chapters and focus on their technique of choice. Most readers will benefit from reading additional chapters to access alternative technique that often represent alternative approaches. This book is suitable for anyone interested in or already working with IDT or Intelligent Decision Support Systems. It is also suitable for students and researchers seeking to learn more about modern Artificial Intelligence and Computational Intelligence techniques that support decision-making in modern computer systems.**

**Learning jQuery - Fourth Edition Build Quickly with Proven JavaScript Techniques 70-480**

#### **Learning JavaScript jQuery Mobile jQuery Mobile: Up and Running**

*Model (DOM)· Explore validations, errors, and exception handling in JavaScript· Explore backgrounds and color gradients in CSS· Explore fonts and text styles in CSS· Create boxes and columns using CSS· Explore list styles and table layouts in CSS· Explore pseudo-classes and pseudo-elements· Create effects and frames in CSS· Explore XML, XSLT, XPath, XLink, and Xpointer· Explore the fundamentals of AJAX· Implement various AJAX frameworks· Work with ASP.NET· Integrate PHP and AJAX· Consume Web services using AJAX· Work with jQuery About The Book: HTML5 Black Book is the one-time reference book, written from the Web professional s point of view, containing hundreds of examples and covering nearly every aspect of HTML5. It will help you to master various Web technologies, other than HTML5, including CSS3, JavaScript, XML, and AJAX. If you are a Web designer or developer, then this book is your introduction to new features and elements of HTML5, including audio and video media elements, the canvas element for drawing, and many others. In this book, you will learn how to use HTML5 and other Web technologies in the latest versions of modern browsers to develop Web applications.*

*jQuery is one of the hottest emerging web development technologies. Fully supported by Microsoft, Google, and a who's who list of companies and platforms, it simplifies the development of standards-based interactive websites. This bookprovides a complete, in- depth look at jQuery and related technologies, providing you with a single source of all the information you need to maximize your web development skills. As the book progresses, it delves deeper into other topics, providing lessons and examples to accomplish tasks common to both basic and advanced web development techniques. HTML5 Programming for ASP.NET Developers*

*HTML5 CSS3 JavaScript*